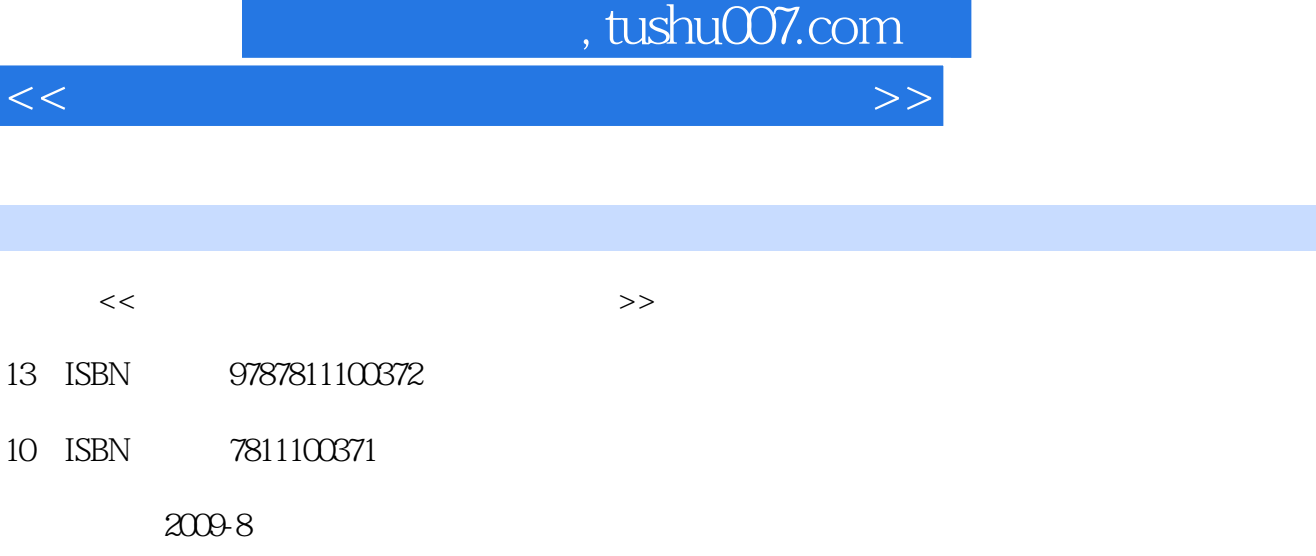

页数:181

 $\overline{\phantom{a}}$ 

PDF

更多资源请访问:http://www.tushu007.com

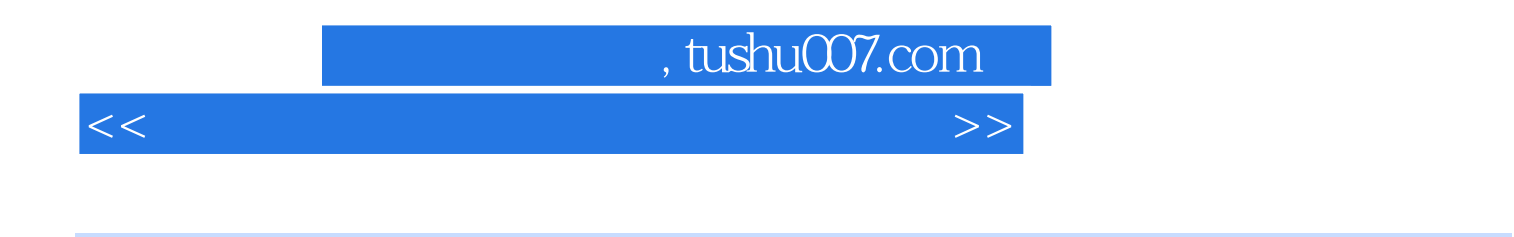

 $\bullet \quad \text{Windows XP} \quad \text{Word 2003}$   $\bullet \quad \text{PowerPoint 2003}$ PowerPoint 2003

## htushu007.com

<<《计算机应用基础教程》实训指导>>

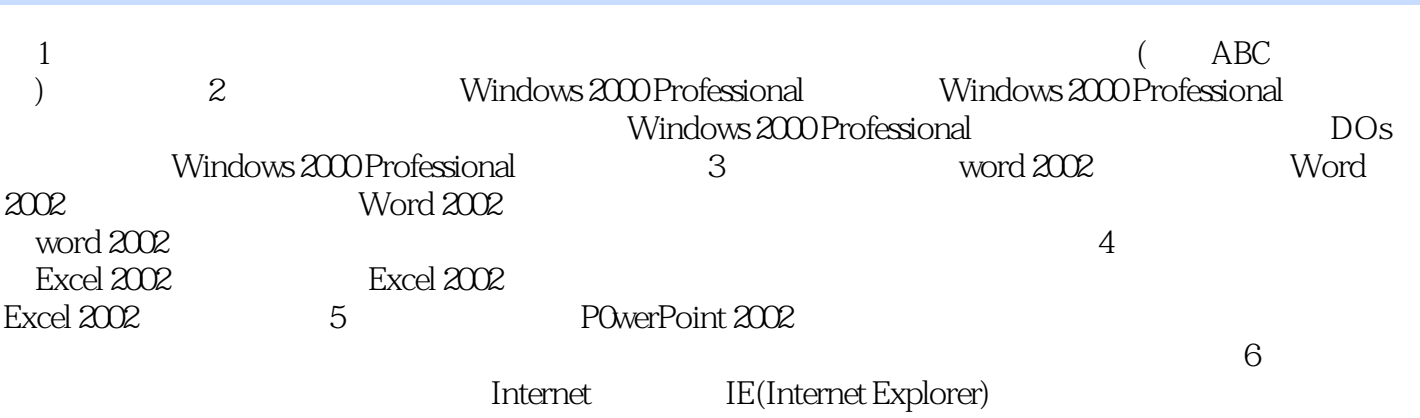

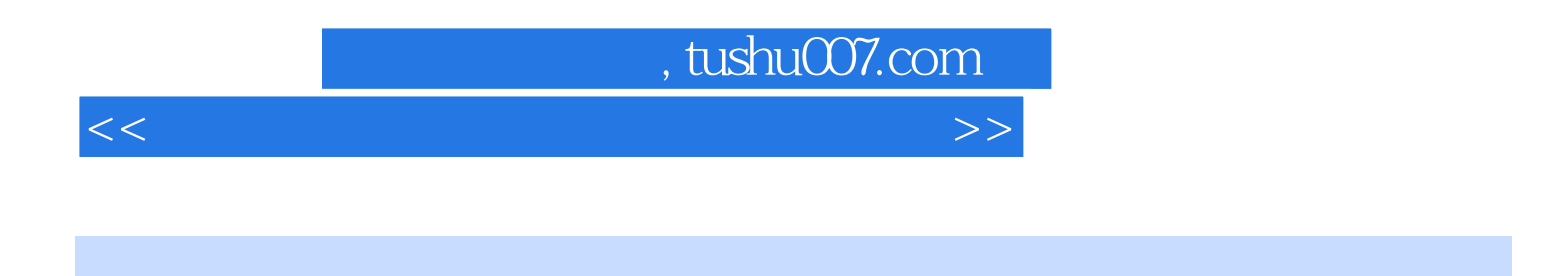

 $2000$ 

Windows 2000 Professional **Example 2000** Professional

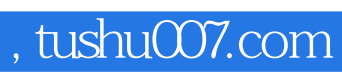

<<《计算机应用基础教程》实训指导>>

本站所提供下载的PDF图书仅提供预览和简介,请支持正版图书。

更多资源请访问:http://www.tushu007.com